## **DM573: Introduction to Relational Databases**

**Slides by Christian Wiwie (With edits by Rolf Fagerberg)**

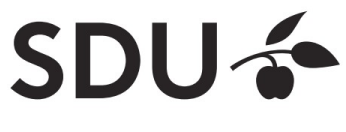

#### **What are Databases?**

A large software tool that:

- Stores large amounts of data
- Allows defining the structure of contained data
- Allows efficient and flexible searches and updates
- Guarantees data integrity by enforcing constraints
- Ensures consistent and safe storage
- Allows simultaneous multi-user access

VERSITY OF SOUTHERN DENMARK

**DB**

**"**SDU"

#### **Databases vs. storage in plain files**

- File storage does not provide most of these features Structure and integrity constraints need to be imposed
	- manually
- Complex operations
	- Not trivial to make correct
	- Not trivial to make efficient

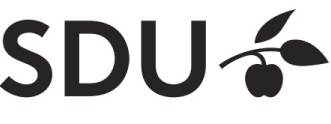

#### **Database Management System (DBMS)**

- The DBMS is the program that manages a (set of) database(s)
- Access to database is only via the DBMS

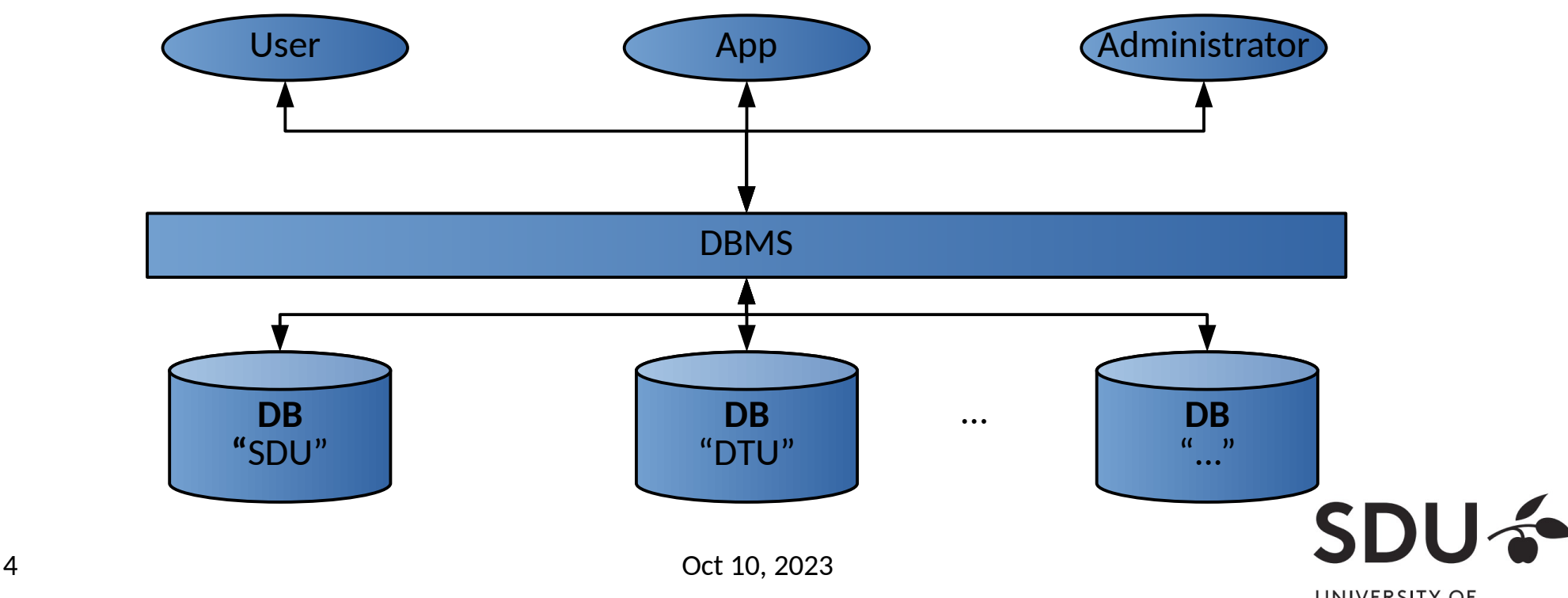

## **Why learn about Databases?**

- Used almost everywhere
- Crucial for safety & integrity of stored data
- Jobs exist dealing specifically with databases
- Increasingly relevant as we generate and store more and more data

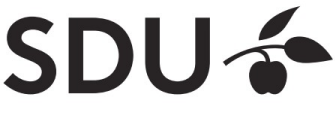

#### **Where are Databases used?**

Wherever large amounts of data are managed:

- Corporate data: payrolls, inventory, sales, customers, ...
- University records of students, grades, courses,...
- Scientific and medical databases
- Data backend behind webpages

Often different DBMS in use that cater specific needs

- **Google** uses *Bigtable* for web indexing, Google Maps, ...
- **Facebook** uses *MySQL; TAO* for graph search,...

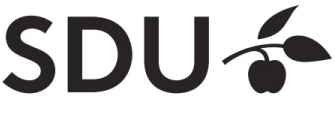

SOUTHERN DENMARK

## **Types of DBMS / databases**

- Data can be modeled and organized differently
- Optimized for specific kinds of operations
- **Relational DBMS (RDBMS) / databases** (the classic and most widely used type)
	- ◆ Based on mathematical relations
	- Basically, a database is a collection of relations
	- Example: MySQL, PostgreSQL, Oracle, ...
- **Graph DBMS / databases**
	- Data is a network, with entities and connections between them
	- ◆ Example: neo4j
- **Several other types...**

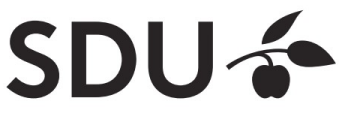

## **Most widely used DBMS**

• Ranking of most widely used DBMS

415 systems in ranking, October 2023

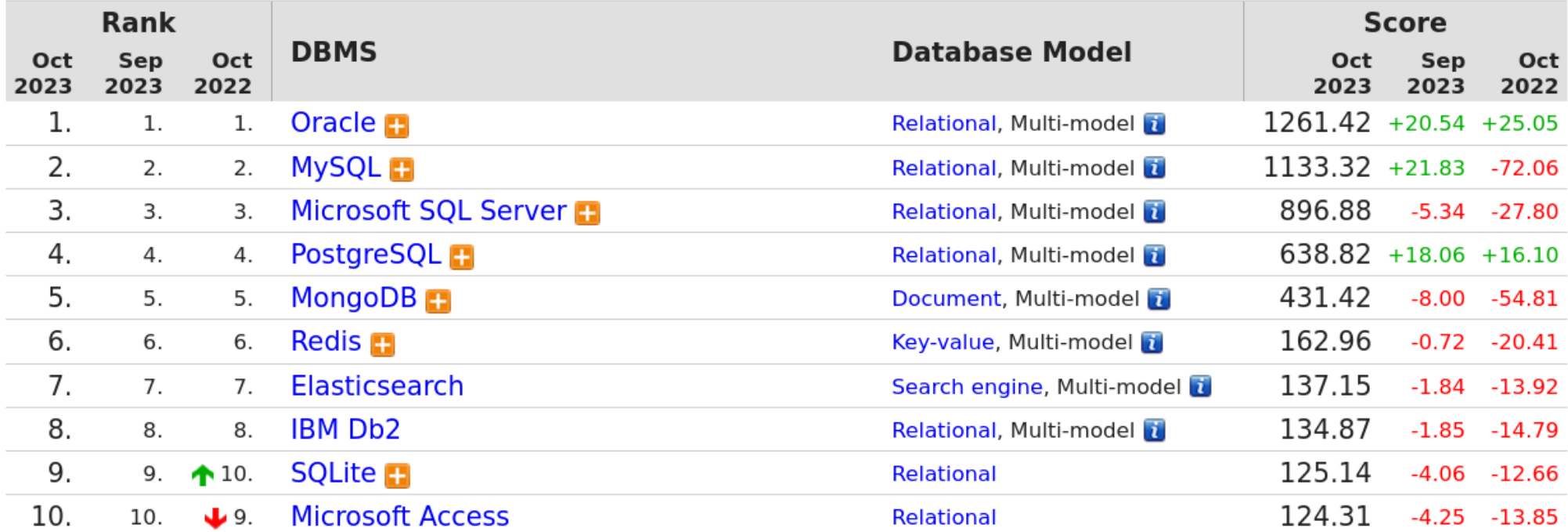

Source: https://db-engines.com/en/ranking

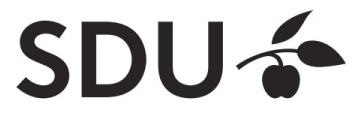

#### **Internal Structure of a Database**

- Multiple levels of abstraction
- Higher levels independent of lower levels
- Software independent of how data is logically and physically structured and stored

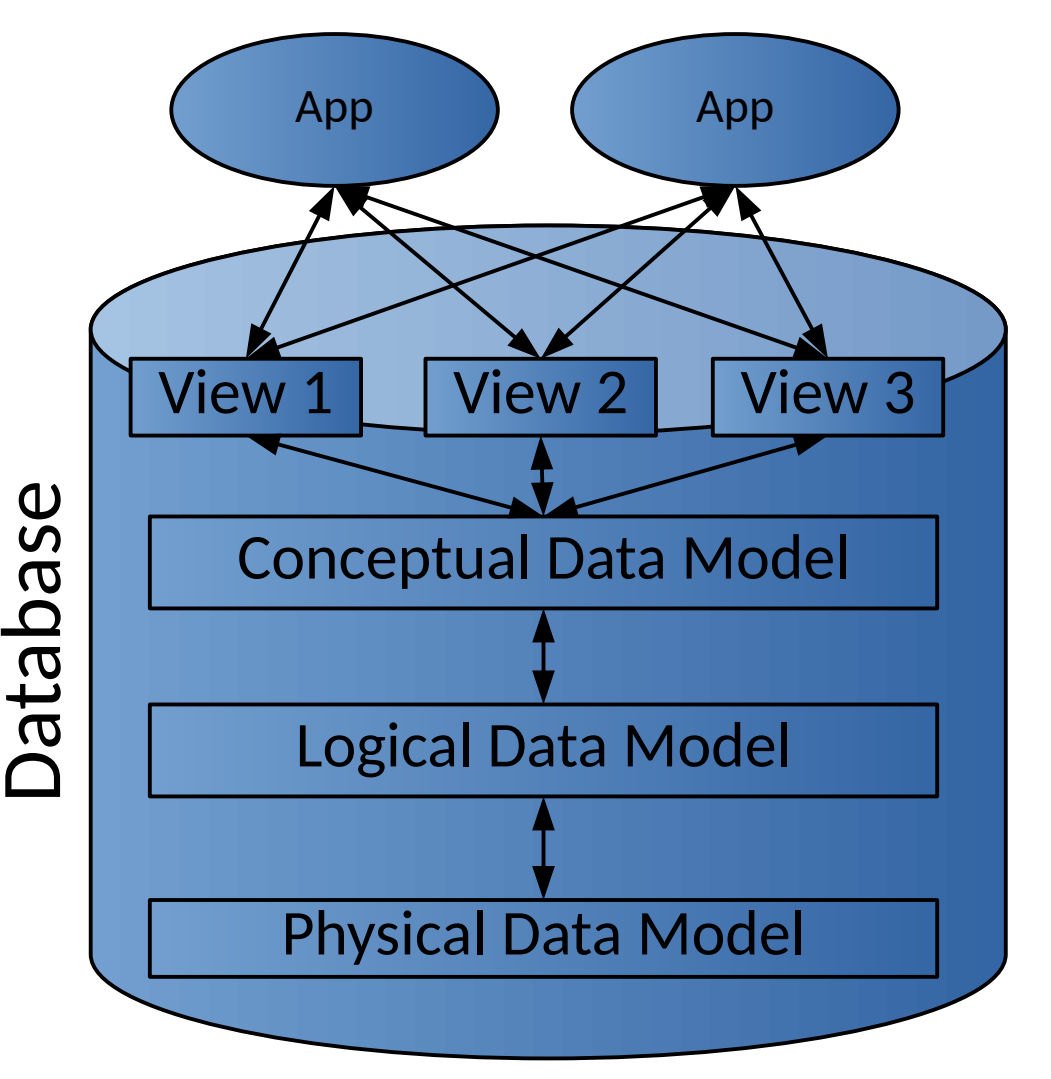

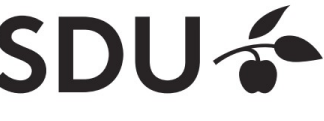

#### **Internal Structure of a Database**

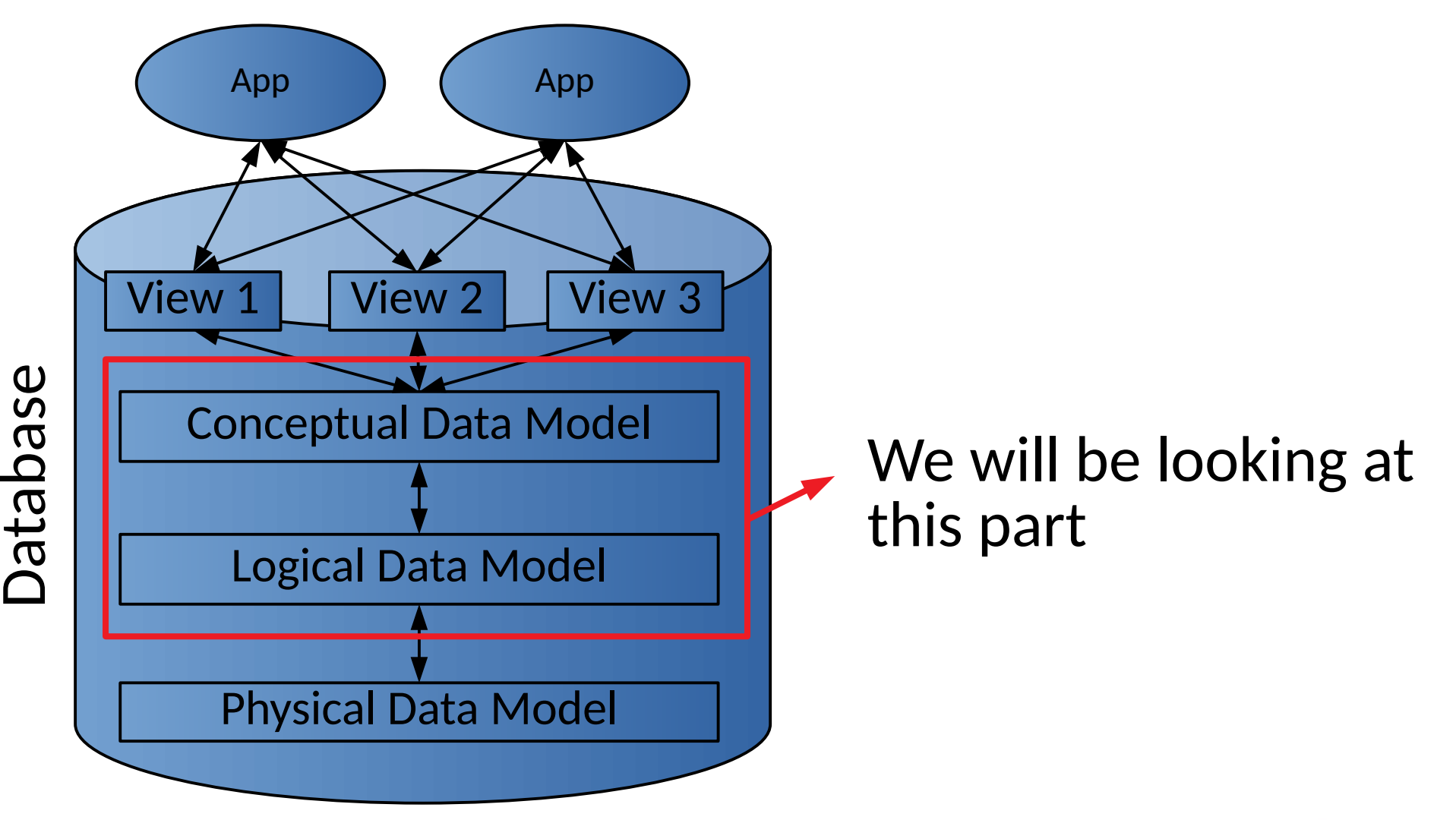

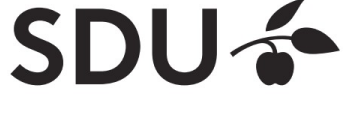

UNIVERSITY OF **SOUTHERN DENMARK** 

10 Oct 10, 2023

Used for modeling/defining the structure of the data that can be stored.

Independent of the specific DBMS used.

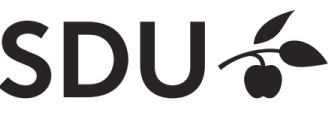

Most widely used conceptual model:

#### **Entity-Relationship (ER) diagrams**

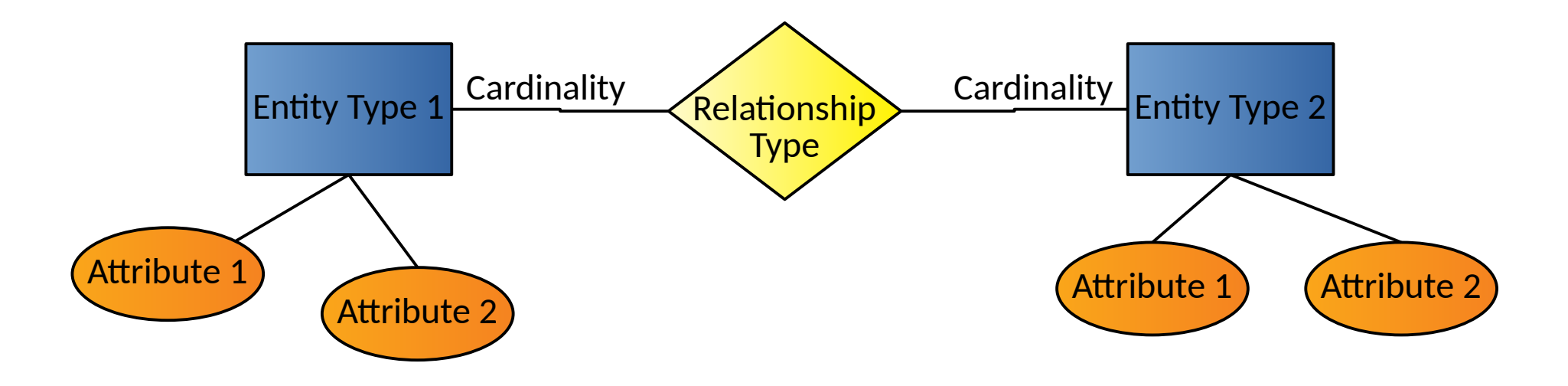

Cardinality: How many entities are involved in a relationship?

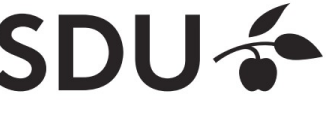

• Example Cardinalities

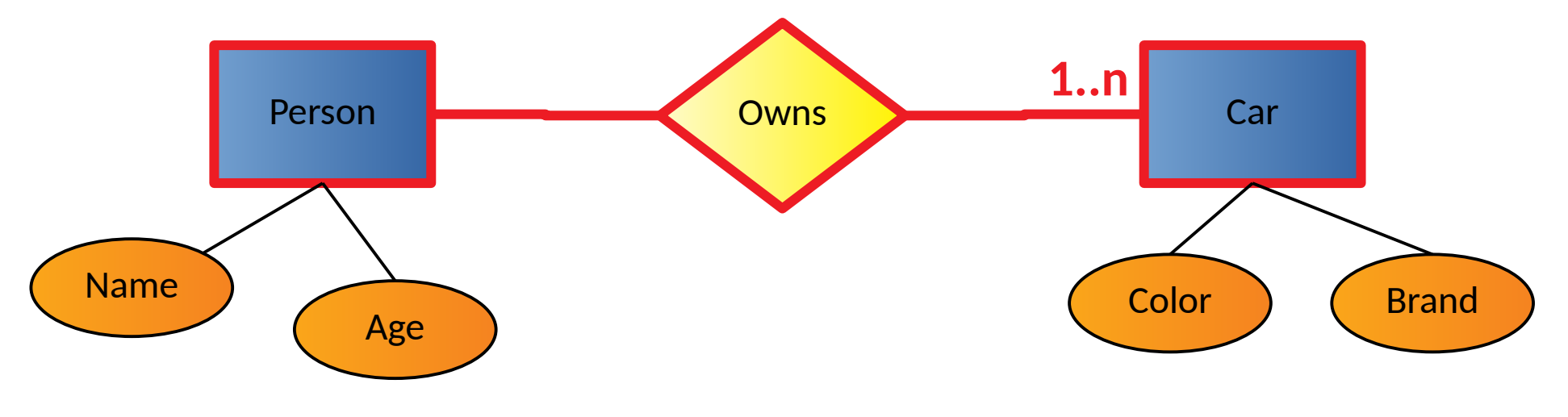

- Read:
	- **One person** owns **one or more cars**

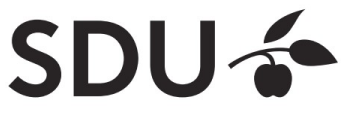

• Example Cardinalities

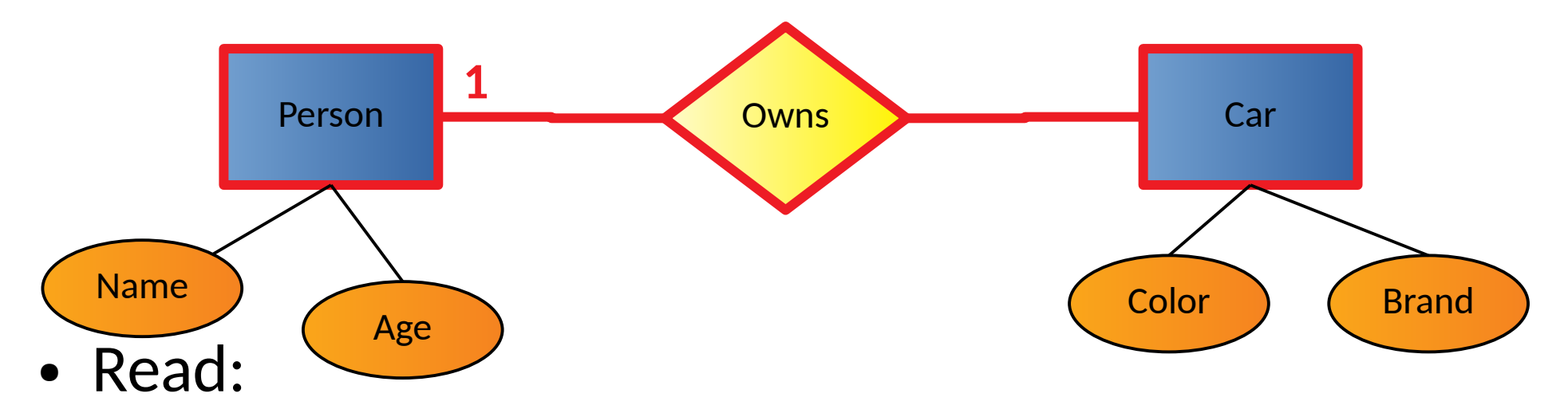

#### **One car** is owned by **exactly one person**

Observe: Constraints do not necessarily hold true in all of reality (joint ownership). We are **modeling** what we want to hold in our database, i.e., what type of data we can store.

SOUTHERN DENMARK

## **Logical Data Model**

- Usually derived from conceptual data model
- Expressed in terms of data structures specific to *type* of DBMS
	- Relational DBMS: relational data model
	- ◆ Graph DBMS: a graph structure
	- $\triangle$  Etc...
- But: Still independent of the specific details of the DBMS used (different DBMS of the same type may differ in details).

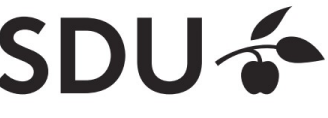

# **Relational (Logical) Data Model**

- Main structural concept: **relations**
	- $\bullet$  Is basically a fancy name for tables
- A relation has a **relation schema**

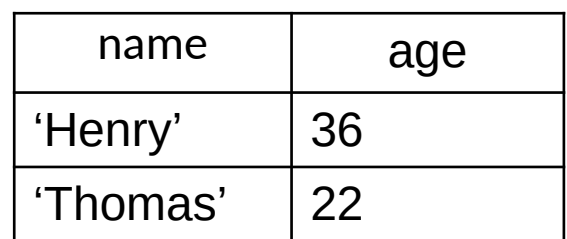

 Specifies structure of data that *can be stored* in relation. A fancy name for table header.

#### NOTE: "relation" != "relationship"

- Relationships are part of the ER-model (conceptual level). Relations are part of the relational model (logical level) .
- There is a standard translation (see later slides) from the ER-model model to the relational model. In this translation, one relation will represent either an entity or a relationship.

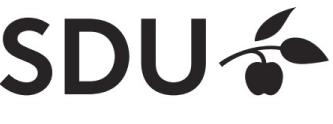

## **Relational (Logical) Data Model**

- A **relation schema** consists of:
	- a name
	- a set of attribute names
	- Optionally: attribute types

*relation\_name(attribute<sub>1</sub>, attribute<sub>2</sub>, ...) or* relation\_name(attribute<sub>1</sub>: type<sub>1</sub>, attribute<sub>2</sub>: type<sub>2</sub>, ...)

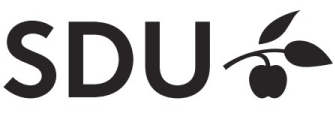

#### **Relation Schemas**

- Example **relation schemas**:
	- *Car(color, brand)*
	- *Person(name: CHAR(20),age: INTEGER)*
	- *Owns(name, age, color, brand)*

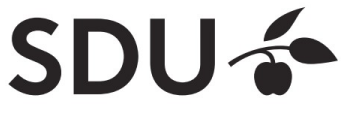

#### **Relation Instances**

- A relation or relation schema does not specify which data is stored
- A **relation instance** is a set of data entries each conforming to the relation's schema. A data entry is also called a "table row" or a "tuple".
- Many relation instances can exist for the same relation (similarly to classes vs. objects).

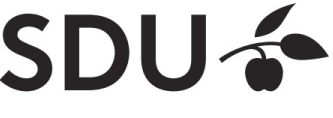

## **Examples of tuples**

- Example tuples of the relation *Car(color, brand)*:
	- ('red', 'Ford')
	- ('blue', 'Mercedes')
- Example tuples of the relation *Person(name, age)*:
	- $\bullet$  ('Henry', 36)
	- ('Thomas', 22)

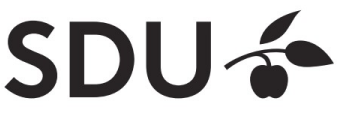

#### **Example of a relation Instance**

An instance of the person relation:

**Person**

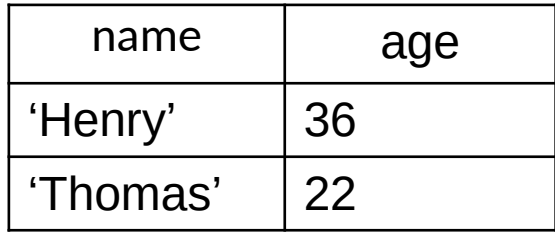

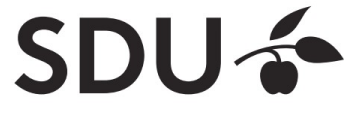

#### **Relation Instances**

Summing up: the relational model is a set of fancy new names for the various parts of tables:

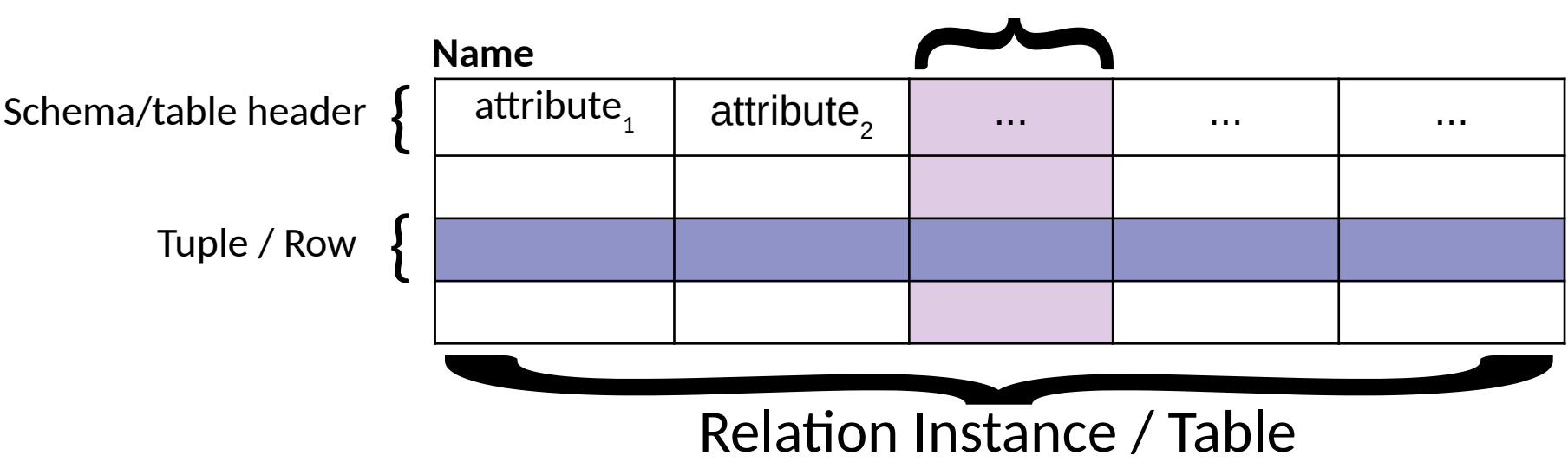

Attribute / Column

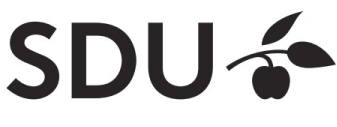

#### **Database Instance**

- A **database instance** is the collection of all its relation instances
	- i.e. all relation schemas and their corresponding tuples

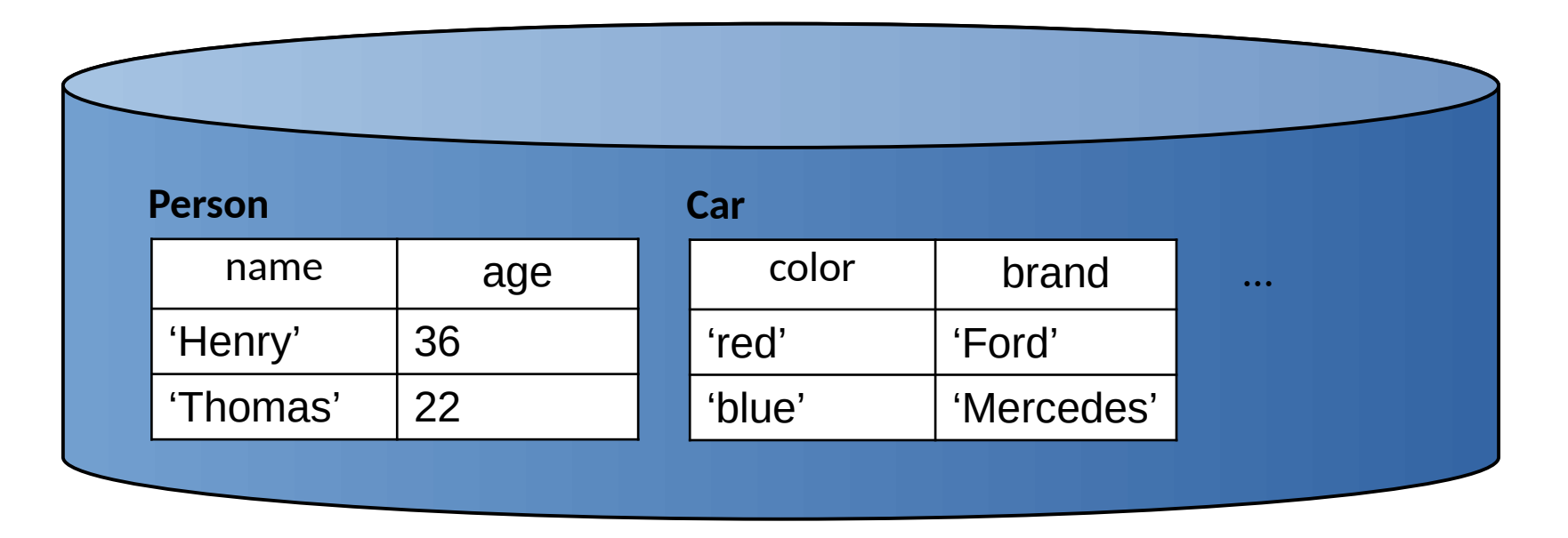

## **From ER Diagrams to Relations**

Standard translation:

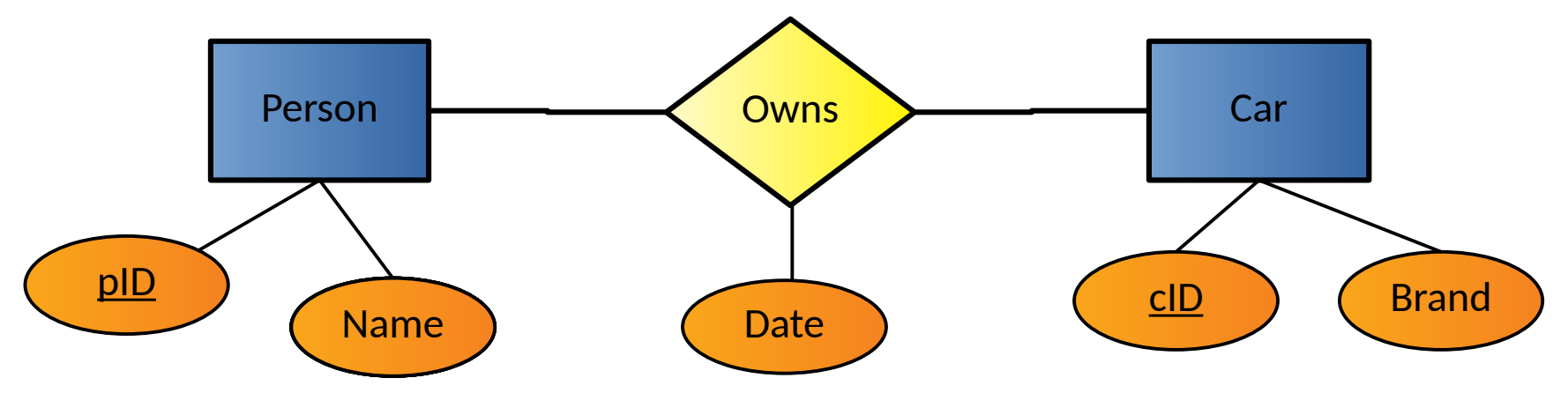

- Each entity is converted directly to a relation (same attributes and keys).
- Each **relationship** is converted to a relation with attributes consisting of the keys of its related entities plus its own attributes (if any). More on keys later.

SOUTHERN DENMARK

**UNIVERSITY OF** 

#### **From ER Diagrams to Relations**

#### Example:

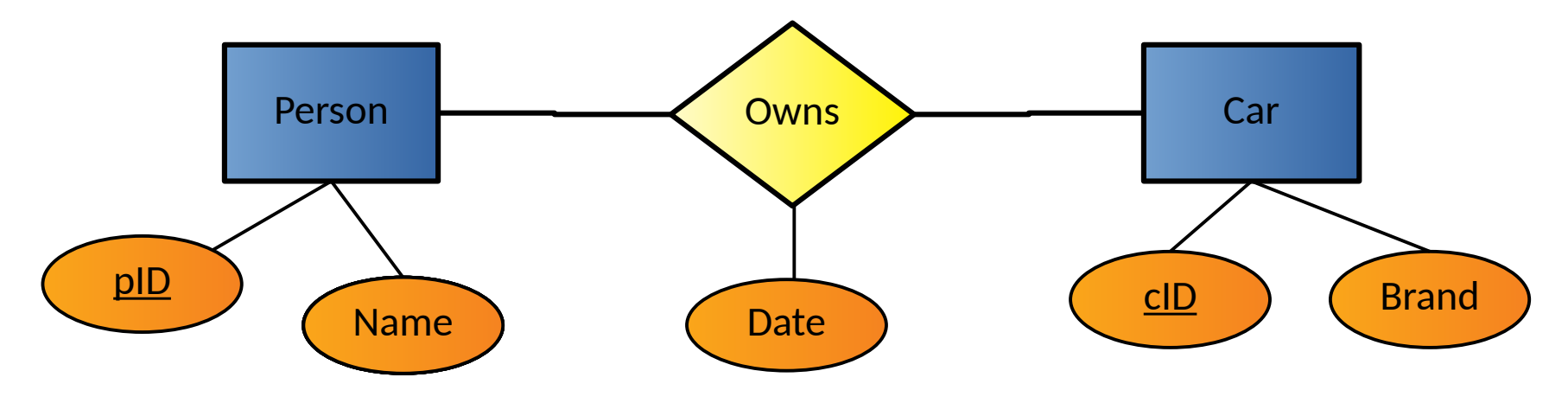

*Person(pID: INTEGER, Name: CHAR(20)) Car(cID: INTEGER, Brand: CHAR(20)) Owns(pID: INTEGER, cID: INTEGER, Date: CHAR(10))*

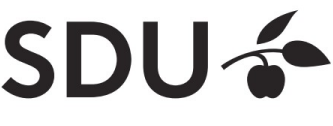

# **Integrity Constraints (ICs)**

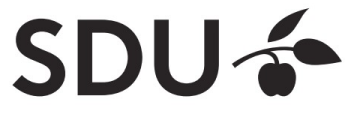

## **Integrity Constraints (ICs)**

- Condition that must be true for any database instance
- Specified when relation schemas are defined
- Checked whenever relation instances are modified
	- i.e., when tuple is added, deleted, or modified

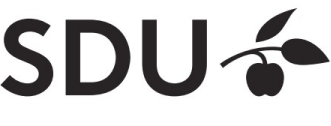

#### **Domain constraints**

- Domain of valid values for an attribute
	- $\bullet$  e.g., INTEGER, FLOAT, CHAR(20), ...
	- correspond to data types in programming languages
- Example relation schema:

*Person(name: CHAR(20),age: INTEGER)*

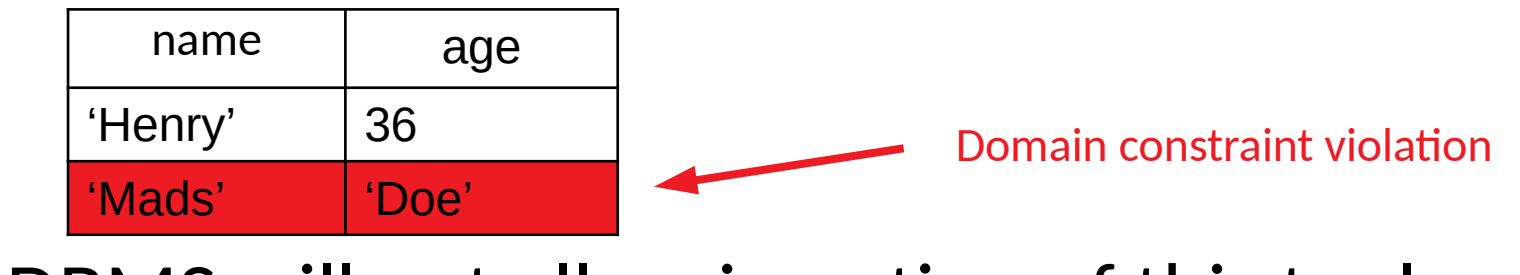

 $\rightarrow$  DBMS will not allow insertion of this tuple

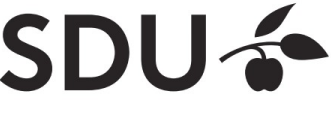

## **Semantic integrity constraints**

- Semantic restrictions on the data
	- e.g., age  $>= 18$
- Example relation schema:

*Person(name: CHAR(20),age: INTEGER)*

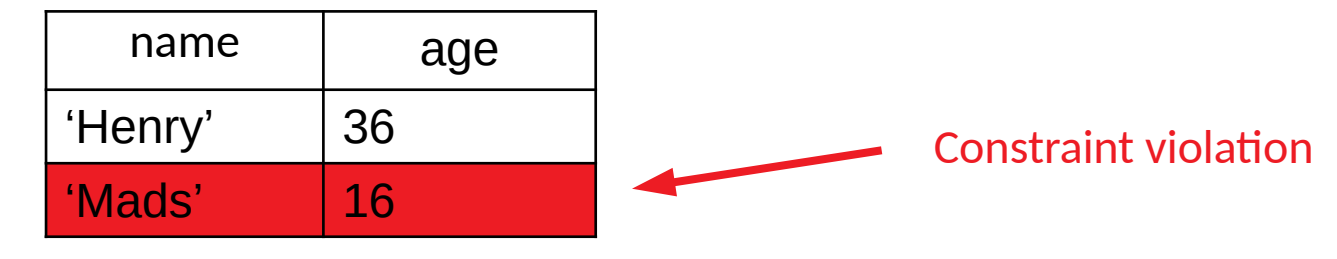

 $\rightarrow$  DBMS will not allow insertion of this tuple

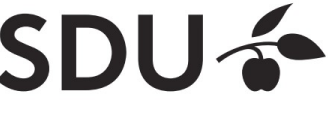

## **Primary Keys**

- Set of relation attributes
	- that uniquely identifies tuples of relation
	- all tuples need to have unique values for these attributes
- Example: CPR is primary key of relation **Person**

 $\rightarrow$  There cannot be two tuples with same CPR number

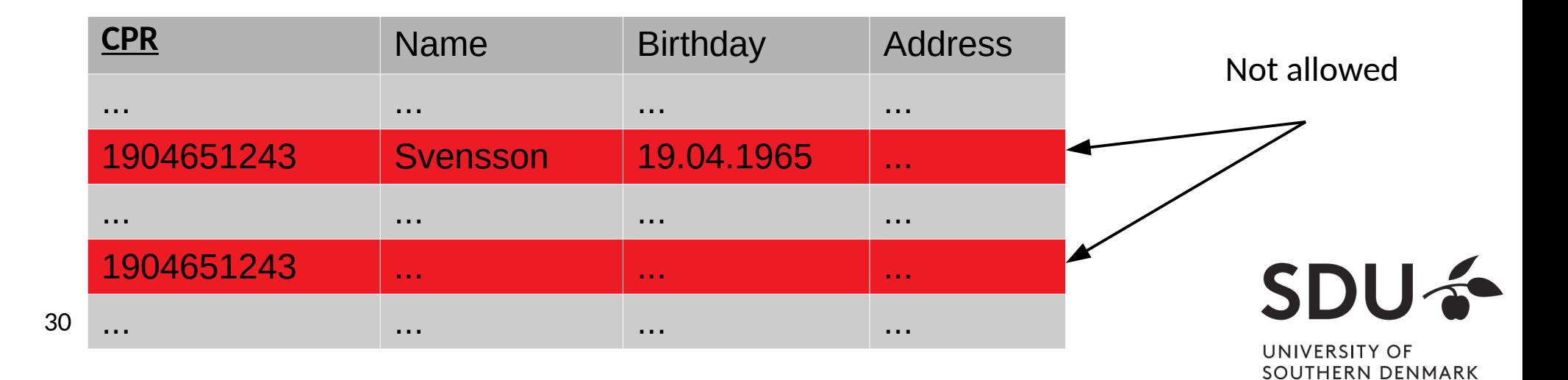

#### **Primary Keys**

- Primary key "points" to exactly one tuple
	- $\rightarrow$  can be used to lookup corresponding tuple
	- $\rightarrow$  e.g., person can be looked up using CPR

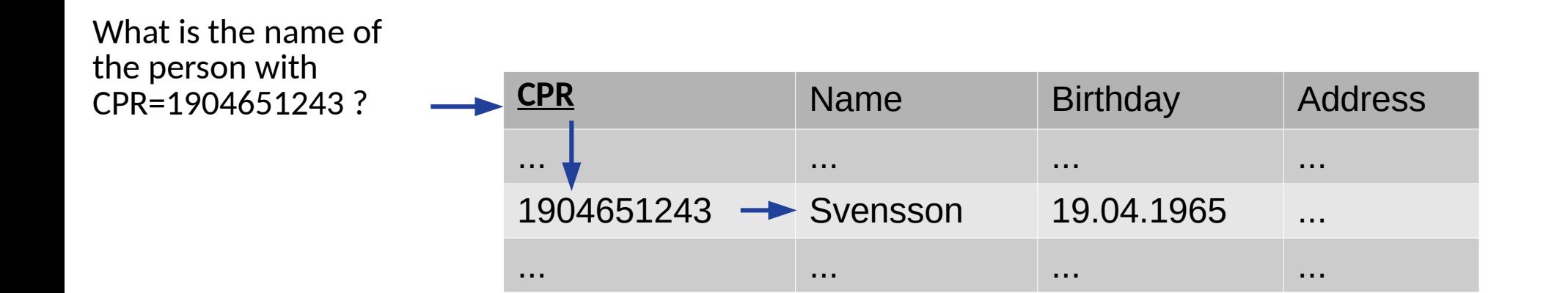

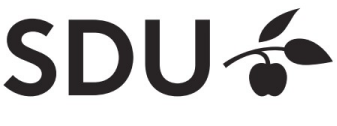

## **Foreign Keys**

- Allow to associate tuples in different relations
- Tuple of source relation  $\rightarrow$  tuple of target relation
	- Source and target relation can be the same
	- Can only point to a primary key in the target relation
	- Existence of a tuple with that primary key in target relation can be enforced by DBMS

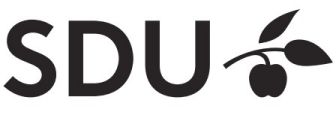

#### **Example: University Database**

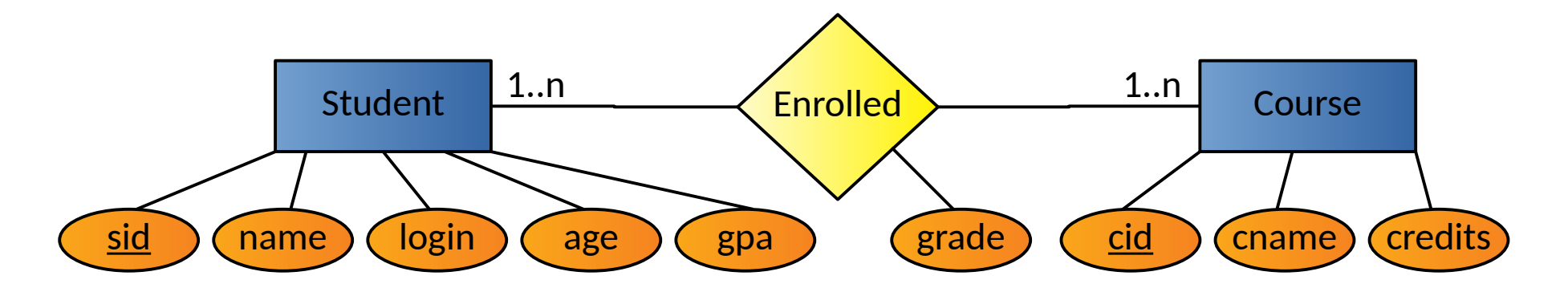

#### Relation schemas:

- Students(sid: string, name: string, login: string, age: integer, gpa:real)
- Courses (cid: string, cname: string, credits: integer)
- Enrolled(sid:string, cid:string, grade:string)

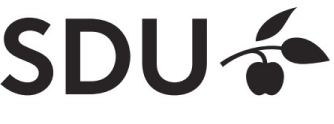

UNIVERSITY OF SOUTHERN DENMARK

 $\blacklozenge$ 

#### **Example: Foreign Keys**

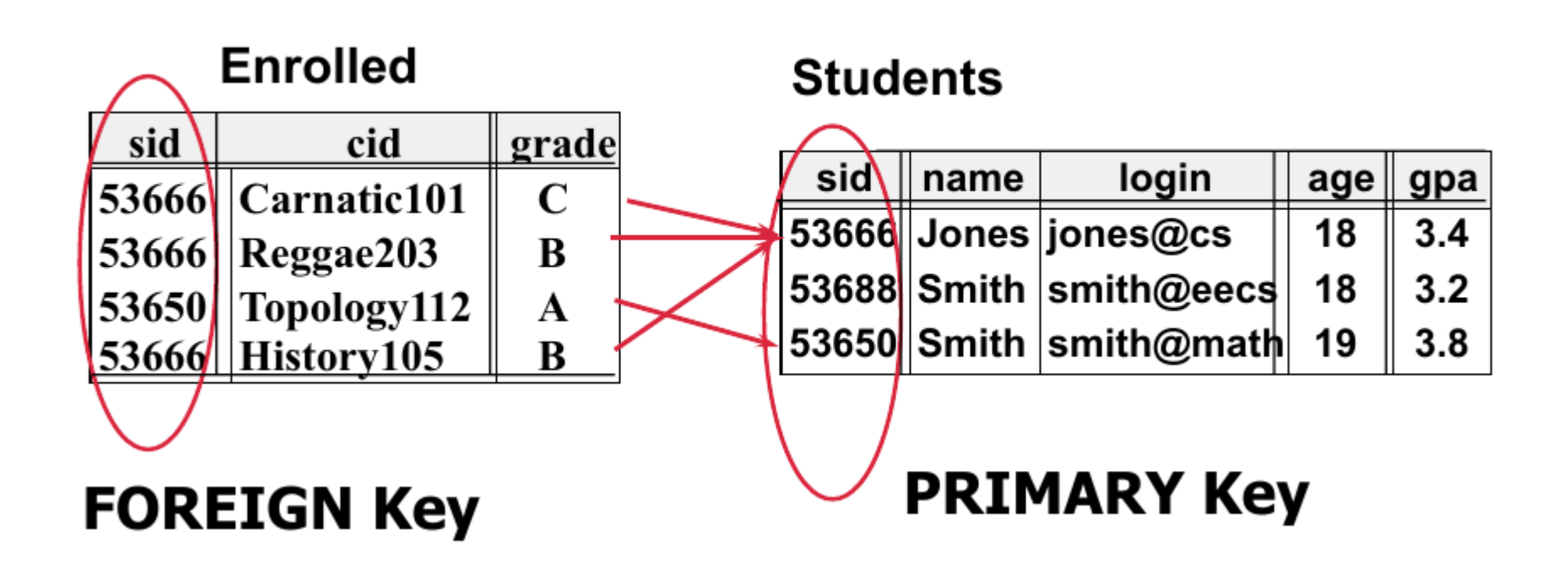

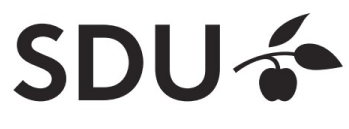

# **Query Languages**

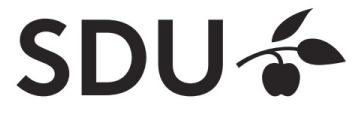

#### **Query Languages**

- Allow manipulation and retrieval of data from a database
- Query languages != programming languages
- not expected to be "turing complete"

 $\rightarrow$  i.e., not every algorithm can be expressed

- not intended to be used for complex calculations
- support easy, efficient access to large data sets

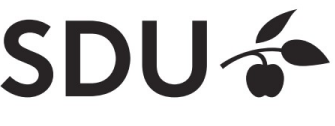

## **Relational Query Languages**

- Based on relational algebra
- For relational databases, i.e. relational data model
- Relational model supports simple, powerful query languages:
	- Strong formal foundation based on logic
	- Allows for much optimization
- **SQL**: Most widely used relational query language

 $\rightarrow$  Understanding Relational Algebra is key to understanding SQL, query processing!

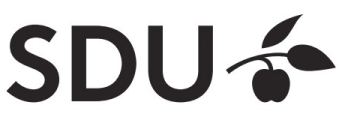

#### **Relational Query Languages**

More on relational query languages and relational algebra at next lecture/slide set.

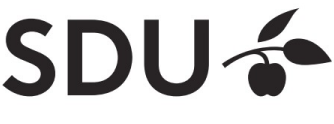